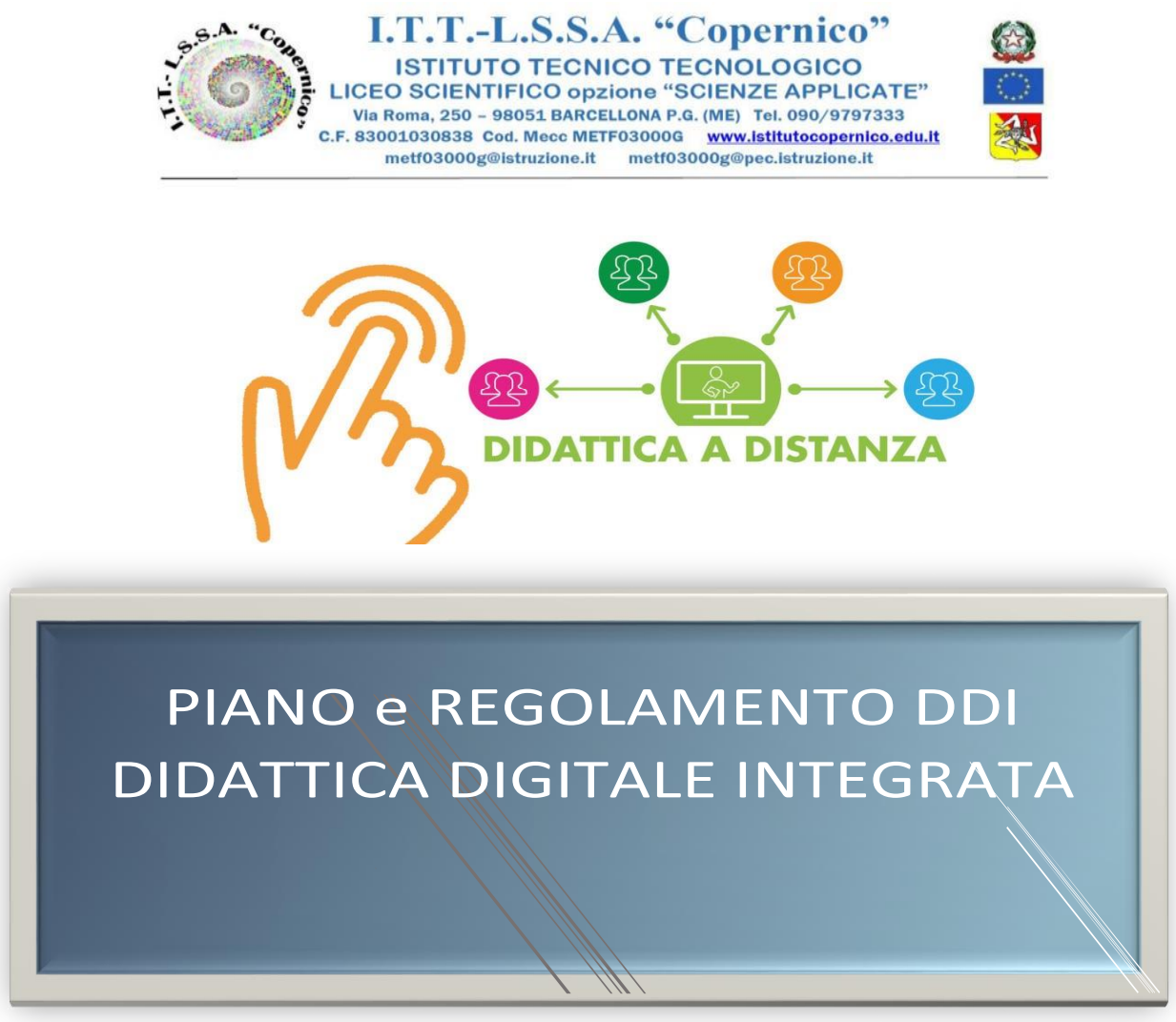

**Approvato con le delibere n. 26 e n. 40 del Collegio Docenti e n. 232 del Consiglio d'Istituto del 10.11.23**

## **PREMESSA**

Il presente Piano e Regolamento fornisce istruzioni e indicazioni operative per lo svolgimento della didattica a distanza, in materia di Didattica Digitale Integrata (DDI) come buona pratica da mettere in campo all'interno della scuola:

- per fronteggiare l'imprevisto e improvviso stato di emergenza dovuto al diffondersi del virus SARS-CoV-2 (ovvero come "didattica d'emergenza");
- per contenere il contagio da Sars-Cov2 in presenza di circostanze di eccezionale e straordinaria necessità dovute al rischio estremamente elevato di diffusione del virus o di sue varianti nella popolazione scolastica;
- come buona pratica ordinaria, complementare alle attività in presenza, per rendere più moderna la didattica tradizionale e quindi per facilitare l'apprendimento scolastico degli studenti e favorire lo sviluppo cognitivo attraverso l'utilizzo mirato delle tecnologie digitali.

#### **QUADRO NORMATIVO DI RIFERIMENTO**

Il presente Regolamento è redatto tenendo conto delle norme e dei documenti di seguito elencati:

- 1. Decreto Legge 25 marzo 2020, n.19 (art.1, c.2, lett. P)
- 2. Nota Dipartimentale 17 marzo 2020 n.388
- 3. Decreto legge 8 aprile 2020, n.22 convertito con modificazioni con Legge 6 giugno 2020, n.41 (art.2, c.3)
- 4. Decreto Legge 19 maggio 2020, n.34

- 5. Decreto Ministro dell'Istruzione 26 giugno 2020, n.39
- 6. Linee Guida di cui all'Allegato A del Decreto Ministro dell'Istruzione recante "Adozione delle Linee guida sulla Didattica digitale integrata, di cui al Decreto del Ministro dell'Istruzione 26 giugno 2020, n. 39", del 7 agosto 2020, n.89
- 7. Nota M.I. prot.n.1934-26.10.2020 Indicazioni operative per lo svolgimento della didattica digitale integrata
- 8. D.L. 111 del 06 agosto 2021 "Misure urgenti per l'esercizio in sicurezza delle attività scolastiche, universitarie, sociali e in materia di trasporti - Piano Scuola a.s.2021-22" convertito con modificazioni dalla L. 24 settembre 2021, n.133
- 9. Nota USR Sicilia prot.n. 24564 del 07/09/2021 "Avvio dell'anno scolastico 2021/2022 Indicazioni organizzative e di sicurezza

### **TITOLO 1 - ORGANIZZAZIONE DELLA DIDATTICA DIGITALE INTEGRATA**

#### **Art. 1 – Finalità, ambito di applicazione e informazione**

- 1. Il presente Piano e Regolamento individua modalità di attuazione della Didattica Digitale Integrata (DDI) in forma complementare/esclusiva, strumenti, metodologie e norme di comportamento da adottare nell'ambito della didattica digitale, complementare alla didattica in presenza.
- 2. Il presente documento è redatto nel rispetto della normativa vigente ed è approvato dal Consiglio d'Istituto; viene pubblicato sul sito web istituzionale della scuola ed integra il Regolamento d'istituto vigente
- 3. Il presente documento ha validità a partire dall'anno scolastico in corso e può essere modificato dal Consiglio di Istituto su parere del Collegio dei docenti e anche su proposta delle singole componenti scolastiche e degli altri Organi collegiali, previa informazione e condivisione da parte della comunità scolastica. **Art. 2 – Analisi del fabbisogno**

 La scuola avvia una rilevazione sul fabbisogno di strumentazione tecnologica e connettività; verifica le criticità sia in ambito informatico che di infrastrutture tecnologiche:

- a livello di utenza scolastica;
- a livello tecnico-organizzativo della scuola e dei docenti.

 La scuola prevede la concessione in comodato d'uso gratuito degli strumenti per il collegamento da remoto (pc/tablet) e, laddove vengano stanziati finanziamenti statali/regionali specifici, la scuola prevede anche un contributo/rimborso per acquisto *sim dati* esclusivamente utilizzata per la connessione alle lezioni.

Tali opportunità sono rivolte **agli alunni meno abbienti** che non abbiano l'opportunità di usufruire di device di proprietà e, in via residuale, **ai docenti a tempo determinato**, in considerazione del fatto che i docenti a tempo indeterminato dovrebbero essere forniti di strumentazione informatica perché già destinatari della Carta del Docente.

#### **Art. 3 – Obiettivi organizzativi**

Il presente Piano e Regolamento fornisce istruzioni per attivare e gestire due modalità di **Didattica Digitale integrata (DDI)**:

## **A) DDI COMPLEMENTARE AD ATTIVITÀ IN PRESENZA**

Nel corso dell'anno scolastico, sulla base degli spazi a disposizione della scuola e per le esigenze di distanziamento imposte dall'emergenza SARS-CoV-2, le classi del nostro Istituto verranno divise in tre sottogruppi che a rotazione (una settimana in DDI e due settimane in presenza a scuola), si alterneranno tra loro nelle lezioni in presenza (a scuola) e in quelle da remoto. Laddove dovesse essere necessario, la scuola

organizzerà la didattica in presenza nei limiti percentuali più restrittivi che potrebbero essere stabiliti dai Governi Nazionale e/o Regionale. Diverse percentuali di alunni/attività verranno selezionate in base ai criteri stabiliti dal Consiglio di Istituto.

#### Verrà **garantita la didattica in presenza agli alunni con disabilità o altri BES, se richiesta dalle rispettive famiglie.**

Gli studenti valutati c.d. "soggetti fragili" con patologie gravi o immunodepressi, in possesso di certificati rilasciati dalle competenti autorità sanitarie, nonché dal medico di assistenza primaria che ha in carico il paziente, beneficeranno della didattica a distanza laddove non possano fruire della didattica in presenza.

Le lezioni in streaming si realizzeranno attraverso il **sistema audio-video** (**LIM/videoproiettori; pc; webcam e microfono. Tavolette grafiche da utilizzare in alternativa alla LIM/altri kit informatici d'aula sono in arrivo grazie all'adesione della scuola a progetti PON/PNSD) predisposto nelle aule**.

La scuola e i docenti si organizzeranno di volta in volta per affrontare i problemi collegati alla manutenzione ordinaria/straordinaria delle attrezzature utilizzate per svolgere la DDI da scuola che possono presentarsi in qualsiasi momento dell'anno.

In caso di mancanza momentanea di una parte della strumentazione tecnologica in aula, i problemi tecnici si dovranno affrontare mettendo in campo la creatività professionale dell'équipe di lavoro (CdC) e la competenza digitale dei docenti, sfruttando l'esperienza acquisita nella didattica in remoto durante il primo lockdown dovuto al diffondersi del virus Covid-19.

**Nota:** per tutta la durata dello stato di emergenza, per lo svolgimento delle attività pratiche nei laboratori della scuola, a oltre alla predisposizione dell'ambiente con le consuete accortezze in ordine alla sicurezza, nel caso in cui sia previsto l'alternarsi tra un gruppo classe e l'altro, lo stesso non potrà avvenire prima che il luogo sia stato opportunamente e approfonditamente igienizzato. A tal fine, gli studenti saranno stimolati a provvedere autonomamente al riassetto della postazione di lavoro, ferme restando le operazioni complesse, di esclusiva competenza del personale tecnico e ausiliario. Qualora per ragioni di sicurezza legate al rischio di contagio da covid-19, saranno organizzati per gli studenti i **laboratori virtuali**.

# **B) DDI ESCLUSIVA (= DAD) per tutta la classe/scuola o per soggetti fragili**

Qualora dovesse essere disposta la sospensione dell'attività didattica in presenza, a causa dell'andamento epidemiologico (a seguito di misure di contenimento del contagio prescritte da Ordinanze/DPCM, o a seguito di disposizioni delle Autorità sanitarie locali), i docenti svolgeranno l'attività didattica totalmente a distanza. Sarà cura dei docenti individuare nella programmazione curriculare i contenuti essenziali e propedeutici/nuclei fondamentali da svolgere a distanza con tutta la classe, riservando attenzione all'apprendimento almeno degli obiettivi minimi da parte degli studenti che devono ancora raggiungere il livello della sufficienza.

Si lascerà ai ragazzi la possibilità di approfondire le tematiche più importanti, al fine di sviluppare quanto più possibile l'autonomia e il senso di responsabilità degli studenti.

**Nota:** la didattica digitale in forma complementare e/o esclusiva può essere utilizzata per lo svolgimento di attività di PCTO (ex Alternanza scuola lavoro) o di corsi extracurriculari (es. corsi di inglese) secondo le modalità stabilite dagli operatori coinvolti (tutor/esperti interni/esperti esterni/docenti madrelingua).

## **Art. 4** - **Strumenti e attività**

# **1. Classi virtuali e piattaforme da utilizzare per la didattica digitale**

Le piattaforme digitali istituzionali in uso nell'Istituto sono:

- Il **Registro elettronico Argo** che consente di gestire il Registro di classe e del professore, per le comunicazioni scuola-famiglia in Bacheca, per l'annotazione degli argomenti trattati e dei compiti assegnati e di tutti gli interventi di recupero/potenziamento curriculari, per la registrazione di valutazioni, note e provvedimenti disciplinari, nonché per l'effettuazione degli scrutini.
- La **piattaforma Microsoft 365,** consigliata dal Ministero dell'Istruzione nella fase di emergenza, rispondente ai requisiti di sicurezza dei dati a garanzia della privacy. Essa è stata associata al dominio della scuola e comprende un insieme di applicazioni sviluppate direttamente da Microsoft, tra le quali quelle di maggior utilizzo per la didattica sono Teams e Office 365.
- I docenti possono utilizzare anche la piattaforma **Weschool**, anch'essa consigliata dal Ministero dell'Istruzione nella fase di emergenza. Weschool, oltre ad avere la funzione di repository di materiale prodotto dai docenti, permette la creazione e l'assegnazione in tempo reale o differito di diverse tipologie di verifiche/test, nonché il registro delle attività (ingressi degli alunni, download e upload di materiale con notifiche in tempo reale).

## **2. Procedura di attivazione classi virtuali su Teams**

## **Didattica digitale integrata per metà classe/altra percentuale**

Per ogni classe il docente coordinatore crea **un corso su Teams cliccando su attività**, da nominare come segue: **Classe, Anno scolastico** (ad esempio: 3AI 2021/2022), come ambiente digitale di riferimento dell'intera classe (per esempio avvio della videoconferenza su Teams, oppure come bacheca per scambio informazioni e materiale didattico). Per la creazione del corso si può seguire il seguente link: [https://support.microsoft.com/it](https://support.microsoft.com/it-it/topic/creare-un-team-di-classe-in-microsoft-teams-fae422eb-58b7-4431-9ff2-a4b9b6ae7c5b?ui=it-it&rs=it-it&ad=it)[it/topic/creare-un-team-di-classe-in-microsoft-teams-fae422eb-58b7-4431-9ff2-a4b9b6ae7c5b?ui=it-it&rs=it](https://support.microsoft.com/it-it/topic/creare-un-team-di-classe-in-microsoft-teams-fae422eb-58b7-4431-9ff2-a4b9b6ae7c5b?ui=it-it&rs=it-it&ad=it)[it&ad=it](https://support.microsoft.com/it-it/topic/creare-un-team-di-classe-in-microsoft-teams-fae422eb-58b7-4431-9ff2-a4b9b6ae7c5b?ui=it-it&rs=it-it&ad=it)

I docenti avranno l'accesso al corso con l'account **docenticlasse@istitutocopernico.edu.it** Il coordinatore di classe fornirà agli alunni il **codice** per l'accesso al corso-classe su Teams, **valido per l'intero anno scolastico.**

Gli alunni dovranno entrare su Teamesclusivamente con il proprio account scolastico (...@istitutocopernico.edu.it) per motivi di privacy. Per l'utilizzo della piattaforma possono fare riferimento alla seguente [Guida\\_Teams.pdf](https://copernicob-my.sharepoint.com/:b:/g/personal/enrico_alosi_copernicob_onmicrosoft_com/EXAtWEaZBFhKk0d2LjueV3UBwzdeTXj5jy-uLe6IOcO5Zg?e=loE1OR)

Il **docente supplente,** presso la Segreteria**, riceve l'account delle classi a cui è stato assegnato**  (docenticlasse@istitutocopernico.edu.it) **e le relative password** per accedere ai corsi-classe su Teams. In caso di difficoltà si rivolgerà a enrico.alosi@istitutocopernico.edu.it.

 **Didattica totalmente a distanza per l'intera classe** qualora dovesse essere disposta la sospensione di tutta l'attività didattica in presenza (vedi orario art.9)

Per evitare l'invio di link giornalieri per le lezioni da remoto, ogni docente **crea un corso** su Teams **per la sua disciplina e per ciascuna classe,** da nominare come segue: **Classe, Anno scolastico, Disciplina** (ad esempio: 3AI2021/2022-Informatica) seguendo le indicazioni reperibili al seguente link: [https://support.microsoft.com/it](https://support.microsoft.com/it-it/topic/creare-un-team-di-classe-in-microsoft-teams-fae422eb-58b7-4431-9ff2-a4b9b6ae7c5b?ui=it-it&rs=it-it&ad=it)[it/topic/creare-un-team-di-classe-in-microsoft-teams-fae422eb-58b7-4431-9ff2-a4b9b6ae7c5b?ui=it-it&rs=it](https://support.microsoft.com/it-it/topic/creare-un-team-di-classe-in-microsoft-teams-fae422eb-58b7-4431-9ff2-a4b9b6ae7c5b?ui=it-it&rs=it-it&ad=it)[it&ad=it](https://support.microsoft.com/it-it/topic/creare-un-team-di-classe-in-microsoft-teams-fae422eb-58b7-4431-9ff2-a4b9b6ae7c5b?ui=it-it&rs=it-it&ad=it)

All'interno della classe digitale di Teams, il docente clicca clicca su Pianifica una riunione

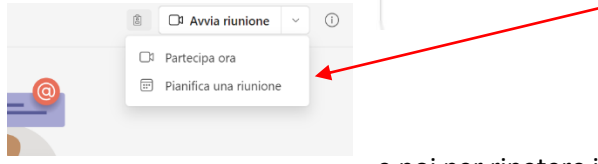

e poi per ripetere il link ogni giorno, cliccare su

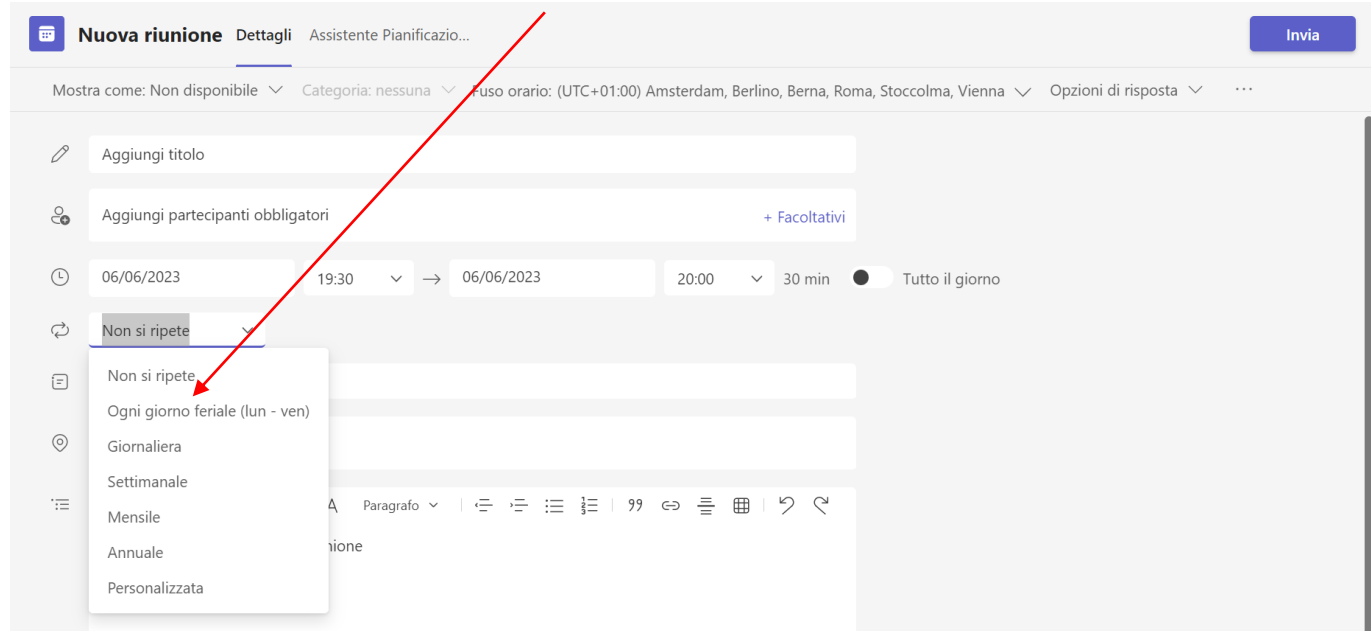

#### E infine su Invia

Il link sarà valido per tutto l'anno scolastico, con esso gli studenti potranno accedere alle video lezioni giornaliere delle singole discipline.

Ogni docente provvederà a comunicare il codice corso-disciplina per l'accesso a Teams, agli studenti e ai docenti **in copresenza (ITP e Sostegno; eventuali AAC/altro personale solo se autorizzati per iscritto dai genitori allo svolgimento della DAD, tramite account istituzionale.**

Gli alunni dovranno entrare su Teams esclusivamente con il proprio account scolastico (…@istitutocopernico.edu.it) dove troveranno le classi di tutte le discipline.

Seguendo l'orario settimanale (vedi orario art.10, previsto per la D D I ), gli allievi dovranno accedere alla lezione dell'ora entrando nella classe della disciplina prevista e cliccare sul link di Teams per partecipare alla video lezione. Al termine dell'ora usciranno da Teams e ripeteranno la stessa procedura con le discipline delle ore successive. **N. B.** Il link risulterà attivo solo dopo che il docente della disciplina in orario avrà avviato la video lezione su Teams.

Il **docente supplente** chiede tempestivamente via email a enrico.alosi@istitutocopernico.edu.it che gli venga attivato l'account personale (nome.cognome@istutocopernico.edu.it) con il quale accede alla piattaforma Microsoft 365 e crea un corso su Teams per la sua disciplina e per ciascuna delle classi a cui è stato assegnato da nominare come segue: **Classe\_Annoscolastico\_Suppl\_Disciplina** (ad esempio: 3AI\_2021/2022\_Suppl\_Informatica).

#### **3. Formazione del personale docente/assistenti amministrativi e tecnici sulla DDI**

È assicurata a tutti i docenti la formazione continua sulla didattica digitale integrata e/o a distanza, già avviata negli anni passati nell'ambito del PNSD (Piano nazionale scuola digitale) e poi curvata sulle reali esigenze del primo lockdown nazionale dovuto al diffondersi del virus Covid-19. Tale formazione è costantemente in corso, si configura come un insieme di azioni di affiancamento (training on the job), anche a distanza, di singoli docenti; di azioni di supporto/consulenza; di azioni di formazione in presenza/elearning privilegiando l'utilizzo di tutorial/video tutorial; di azioni per promuovere l'auto-aggiornamento professionale in un campo che è in continua evoluzione.

La formazione sulla DDI è assicurata anche agli assistenti amministrativi e tecnici, in quanto imprescindibile elemento del loro sviluppo professionale.

**4. Assistenza tecnica:** Per la risoluzione di problemi collegati alla didattica a distanza sulla piattaforma Gsuite (recupero password degli studenti …) è possibile rivolgersi alla email dedicata:

# copernicoassistenzatecnica@istitutocopernico.edu.it

**5. Altri strumenti:** email; WhatsApp; lavagna virtuale condivisa; clouds per condivisione materiali; risorse/materiali didattici online; link a risorse/materiali didattici online, etc.

Per condivisione/consegna dei materiali si possono utilizzare sia Teams che Weschool.

## **6. Attività in e-learning.**

### **Lezioni sincrone**:

- videolezioni in diretta, comprendenti anche la verifica orale a distanza/feedback/svolgimento di esercizi di varia tipologia a distanza;

### **Attività da remoto degli studenti**:

- attività asincrone di approfondimento individuale o di gruppo con l'ausilio di materiale didattico digitale fornito o indicato dal docente;
- visione da parte degli studenti di videolezioni registrate, webinar, documentari o altro materiale video predisposto o indicato dal docente;
- esercitazioni, risoluzione di problemi, produzione di relazioni e rielaborazioni in forma scritta/multimediale.

## **Art. 5** - **Metodologie**

Le metodologie utilizzate nella DDI devono essere fondate sulla costruzione attiva e partecipata delle conoscenze da parte degli alunni *e devono puntare alla costruzione di abilità e competenze disciplinari e trasversali*. Verrà privilegiato l'uso di:

- lavoro cooperativo
- debate
- flipped classroom
- problem solving
- compiti di realtà
- attività di feed back
- ambienti virtuali di apprendimento
- uso di video e software di simulazione
- approfondimenti da parte degli studenti su argomenti di studio in forma di compiti di realtà, elaborazione di contenuti di studio utilizzando presentazioni, video, testi di vario genere accompagnati da immagini

## **Art. 6 - Verifiche**

#### **a) Tipologie previste nell'ambito della DDI complementare ad attività in presenza**

Grazie all'alternarsi tra attività didattiche in presenza e a distanza, tutti gli alunni potranno effettuare in presenza le varie tipologie di **verifiche scritte/grafiche** (o quelle in momentanea sostituzione delle prove pratiche). I docenti programmeranno le verifiche scritte/grafiche preferibilmente in presenza.

Anche le **verifiche orali** verranno programmate dai docenti ed effettuate in presenza, laddove possibile, fermo restando che ai fini della valutazione si terrà conto anche dei feedback/interventi brevi degli studenti sia in aula che da remoto.

Per ogni quadrimestre la valutazione deve scaturire da un congruo numero di verifiche:

- per le discipline che prevedono verifiche orali**: almeno 2 prove orali**;
- per le discipline che prevedono verifiche scritte e orali: **almeno 2 prove scritte (con quesiti grafico/pratici se previsti) e 2 prove orali.**

## **b) Tipologie previste nell'ambito della DDI esclusiva (=DAD)**

In caso di sospensione delle attività didattiche in presenza si utilizzeranno in forma esclusiva i seguenti strumenti di verifica:

 **Interventi orali degli studenti in attività sincrone** (in sostituzione delle interrogazioni "classiche" su parti estese dei programmi):

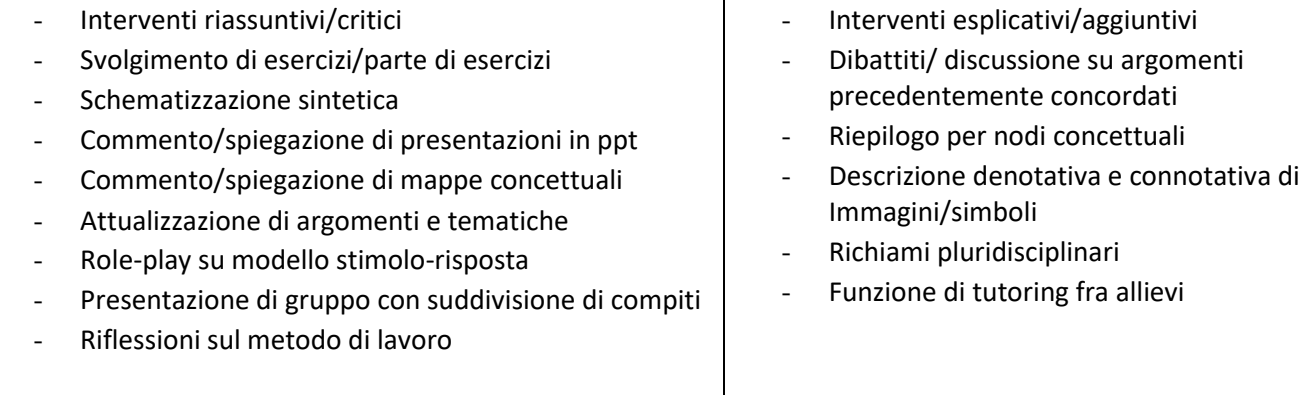

 **Tipologie attività degli studenti** (non è possibile svolgere a distanza i "classici" compiti scritti, né assegnare un voto scritto ai lavori svolti da remoto dagli studenti, in quanto non equiparabili a compiti scritti svolti in presenza, sotto la vigilanza del docente): - sintesi/temi/articoli/saggi/report

- quesiti aperti - esercizi strutturati - esercizi semi-strutturati - problemi - compiti di realtà - relazioni

- audio/video situazionali - tutorial - poster - presentazioni digitali/foto/filmati - mappe concettuali

I compiti verranno assegnati dai docenti dal lunedì al venerdì, entro le ore 15.00 per le lezioni di mattina, ed entro le 18.00 per le lezioni pomeridiane.

Gli studenti sono tenuti a rispettare la data (= giorno) di consegna e le modalità di consegna stabilite dai docenti. I file dei lavori devono essere inviati dagli studenti in formato pdf sull'ambiente digitale predisposto (anche le foto dei lavori scritti a mano devono essere trasformate in pdf tramite apposita applicazione). Grazie all'esperienza acquisita durante il primo lockdown nazionale, sappiamo che la **quantità** delle consegne deve essere limitata agli argomenti più significativi.

## **Art. 7** - **Valutazione degli apprendimenti**

Con l'utilizzo della **D**idattica **D**igitale **I**ntegrata, complementare e/o esclusiva (=DAD), la valutazione ha sempre per oggetto sia il processo di apprendimento che il comportamento degli studenti. Gli strumenti a disposizione sono:

- **valutazione formativa in itinere**, svolta dagli insegnanti attraverso un'osservazione sistematica del processo di apprendimento, delle verifiche formali (orali/scritte/grafico-pratiche), dei vari feedback orali o scritti da parte degli studenti.
- **valutazione sommativa** (intermedia e finale) in sede di scrutinio.

# **7.1 Valutazione degli apprendimenti in presenza**

La valutazione formativa avviene utilizzando le griglie di misurazione e valutazione presenti nel PTOF triennale vigente e attraverso un'osservazione sistematica del processo di apprendimento, quindi non solo delle verifiche formali (orali/scritte/grafico-pratiche), ma anche dei diversi feedback orali o scritti da parte degli studenti.

## **7.2 Valutazione degli apprendimenti in DDI complementare (o modalità mista nel caso di alunno /i che segue/ seguono le lezioni da remoto per un tempo limitato)**

La valutazione formativa avviene utilizzando le griglie di misurazione e valutazione presenti nel PTOF triennale vigente e attraverso un'osservazione sistematica del processo di apprendimento, quindi non solo attraverso l'esito delle verifiche formali (orali/scritte/grafico-pratiche), ma anche attraverso i diversi feedback orali o scritti da parte degli studenti.

# **7.3 Valutazione degli apprendimenti in un contesto di DDI esclusiva (= DAD)**

La valutazione degli apprendimenti di ogni disciplina avverrà tramite i criteri della **Rubrica di osservazione** (All.1) e la relativa **Griglia di conversione in decimi** (All.2). Il docente, in sede di scrutinio (intermedio e/o finale), consegnerà al Consiglio di classe le **Rubriche di osservazione compilate**; il C.dC. prenderà in considerazione eventuali ulteriori valutazioni presenti nel registro elettronico e riferite a verifiche effettuate in presenza.

# **7.4 Modalità di registrazione dei voti**:

- L'insegnante riporta sul Registro elettronico le valutazioni, espresse in decimi, delle verifiche scritte/orali/grafiche e di quelle in sostituzione momentanea delle prove pratiche.
- **In caso di sospensione delle attività didattiche in presenza (=DAD)** il docente in possesso di sufficienti elementi di osservazione mensile, potrà esprimere la propria valutazione per singolo alunno/a (almeno 2 a quadrimestre) inserendo nel registro elettronico un **voto unico** (in "**voti orali**", insieme al seguente "Commento per i genitori": "Valutazione formativa intermedia, voto unico").
- Non è possibile assegnare "voto scritto" ai lavori consegnati dagli studenti da remoto, in quanto non sono equiparabili a compiti scritti svolti in presenza, sotto la vigilanza del docente. Di ciascun lavoro da remoto il docente valorizza il feedback in termini di impegno e accuratezza.
- La valutazione sommativa (= voto dello scrutinio intermedio e finale) non deve essere mai "un voto" corrispondente alla media aritmetica delle valutazioni inserite nel registro di classe, ma deve tenere conto: del percorso di apprendimento progressivo rispetto al livello di partenza; dell'impegno, del senso di responsabilità, dell'autonomia e della capacità di imparare ad imparare, dell'onestà e disponibilità dell'alunno/a a collaborare con gli insegnanti e con i compagni, nonché delle situazioni di difficoltà personali, familiari, o di divario digitale, in cui lo studente può trovarsi ad operare.

## **Art. 8 – Alunni con disabilità, DSA e BES**

**1.** Per gli studenti con disabilità, con DSA e, più in generale, per tutti gli studenti con Bisogni Educativi Speciali (BES), le azioni didattiche messe in campo terranno conto di quanto previsto dai rispettivi piani educativi e didattici personalizzati, e saranno mirati a curare il loro coinvolgimento e la partecipazione attiva, favorendo per quanto possibile la didattica in presenza.

- **2.** La referente/i per gli alunni con disabilità, alunni DSA e BES, attiva e mantiene la comunicazione e il dialogo con studenti e famiglie per verificare anche eventuali problemi durante la Didattica Digitale Integrata e trovare soluzioni con la collaborazione dei singoli Consigli di Classe.
- **3.** I docenti di sostegno, in raccordo con gli altri componenti dei consigli di classe, predisporranno materiale individualizzato o personalizzato da far fruire, se possibile in presenza a scuola, agli studenti con disabilità in incontri quotidiani, anche con piccoli gruppi.
- **4.** Per gli alunni con BES le prove sono strutturate tenendo conto dei PEI/PDP approvati di ciascuno; in particolare per gli alunni con disabilità le prove saranno predisposte in collaborazione con gli insegnanti di sostegno che, in accordo con quello della disciplina, cureranno l'interazione a distanza con l'alunno e la famiglia, appurando che abbia a disposizione gli strumenti tecnologici necessari.
- **5.** La valutazione degli apprendimenti realizzati con la DDI delle studentesse e degli studenti con disabilità, DSA o altri BES tiene conto delle misure previste dai rispettivi Consigli di Classe nei **P**iani **D**idattici **P**ersonalizzati (PDP) e nei **P**iani **E**ducativi **I**ndividualizzati (PEI).
- **6. In caso di sospensione delle attività didattiche in presenza (=DAD),** anche per gli studenti con disabilità, i docenti utilizzeranno i criteri della **Rubrica di osservazione con il voto (**All.1) e la relativa **Griglia di conversione in decimi** (All.2).

# **TITOLO II – GESTIONE DELLA DIDATTICA DIGITALE INTEGRATA**

## **Art. 9 - DDI COMPLEMENTARE/ESCLUSIVA (=DAD)**

 $\overline{\phantom{a}}$ 

- **1. Le videolezioni in diretta e le altre attività sincrone dovranno svolgersi all'interno delle ore di lezione dei docenti e avranno una durata massima di 45 minuti, in maniera da garantire almeno 15 minuti di pausa tra un'attività e la successiva**.
- **2. Le lezioni seguiranno il quadro orario settimanale (provvisorio/definitivo) approvato dal Collegio Docenti e dal Consiglio d'Istituto,** secondo la seguente scansione oraria:

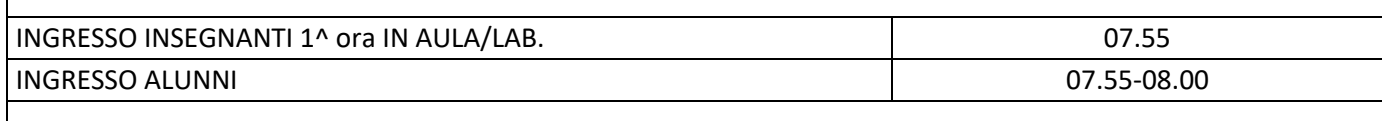

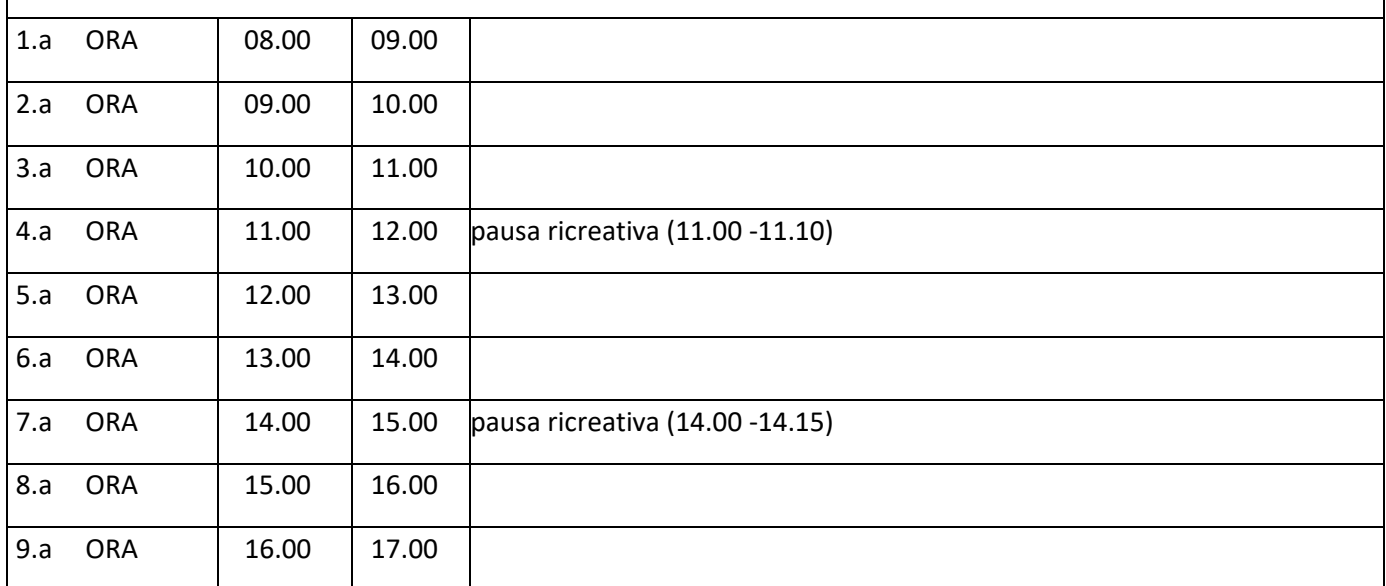

**3.** Il docente di ogni ora firma sul registro elettronico selezionando l'opzione "**Lezione in presenza**" se la lezione si svolge in presenza per tutta la classe o l'opzione "**Modalità mista**" se uno o più alunni seguono la lezione da remoto. Il docente procede con l'appello e annota **le assenze** su Argo (in "Appello") per tutti gli alunni, sia per quelli tenuti ad essere in classe sia per quelli che eventualmente seguono da remoto;

Per gli eventuali alunni in remoto il docente annota le presenze utilizzando il **"Fuori classe".** 

**5.** Se in classe ci sono alunni che eseguono da remoto:

Il docente della prima ora utilizza l'account docenticlasse@istitutocopernico.edu.it per accedere alla classe virtuale su Teams e avvia la videoconferenza su Teams, utilizzando il link creato dal docente coordinatore di classe (il link è valido per l'intero anno scolastico).

Alla fine di ciascuna ora il docente dovrà lasciare attivo il collegamento della videoconferenza su Teams. I docenti delle ore successive alla prima troveranno il collegamento su Teams già attivo e, dopo aver firmato sul registro Argo, provvederanno a fare il controappello per verificare le presenze sia in aula che in remoto.

- **6.** Tutti i docenti segneranno sul registro Argo le attività svolte/assegnate, le valutazioni, le note e le sanzioni disciplinari.
- **7.** Durante la DDI esclusiva (= DAD), il docente di ogni ora firma sul registro elettronico selezionando l'opzione "Didattica Digitale Integrata" e annota:
	- $\Box$ le assenze regolarmente in appello;
	- $\Box$ le presenze utilizzando il "Fuori classe" e mettendo il segno di spunta sull'opzione DDI-FREQUENZA DA REMOTO, specificando l'orario di ingresso e uscita giornaliera in quanto la scansione oraria presente in ARGO non coincide con la scansione oraria delle lezioni in DAD;
	- $\Box$ l'argomento trattato in "Attività svolta/pianificata" e le attività assegnate per casa in "Compiti assegnati" secondo il proprio orario di servizio;

## **8. Casi particolari:**

## **Collegamento da remoto "simulato"**

L'alunno/a risulta collegato alla videolezione e presente nell'elenco dei partecipanti, ma non risponde alle richieste del docente e/o risulta assente ai diversi controlli effettuati dal docente.

In questo caso il docente prende atto della situazione e annota l'infrazione prima in "Note generiche o disciplinari" con la seguente dicitura "L'alunno/a non risulta presente alla lezione online" e poi registra l'alunno in "Uscita" (indicando l'orario e togliendo la spunta" Considera presente per l'ora di lezione").

- **Scollegamento degli alunni solo in alcune ore/lezioni della giornata** Ogni docente, durante il controllo delle presenze degli alunni da remoto, prende atto dello scollegamento **dell'alunno/a** e annota l'infrazione prima in "Note generiche o disciplinari" con la seguente dicitura: "L'alunno/a non risulta presente alla lezione online", poi registra l'alunno in "Uscita" (indicando l'orario e togliendo la spunta a "Considera presente per l'ora di lezione").
- **Mancato collegamento/scollegamento da remoto** dell'alunno/a dovuto a:
	- "problemi tecnici" nella connessione che causano scollegamento/abbandono;
	- motivi di malattia (se lo stato di salute è tale da impedire il collegamento da remoto);
	- motivi personali/famiglia (lutto; partecipazione a lauree etc…);
	- altri motivi (partecipazione ad eventi organizzati dalla scuola in presenza/on line; forza maggiore…)

In questi casi, a prescindere dalle motivazioni**, i docenti prendono atto del mancato collegamento/scollegamento/ abbandono da remoto** dell'alunno/a, e annotano in "Note generiche o disciplinari" del registro elettronico: "l'alunno non è connesso alla video lezione" oppure " a seguito di controllo l'alunno/a non risulta collegato alle ore …".

Il coordinatore alla fine di ogni mese stamperà il registro delle assenze (registro Argo-Stampe- Registri-Valutazioni /assenze) al fine di monitorare la regolarità della frequenza e controllerà le Note per evidenziare eventuali anomalie nei collegamenti / o segnalazioni di mancato rispetto delle regole da parte dei docenti.

Il Consiglio di classe periodicamente analizzerà nell'insieme l'andamento didattico-disciplinare della classe e segnalerà al Dirigente Scolastico eventuali casi di frequenza discontinua o di abbandoni/assenze strategiche ripetute per la successiva comunicazione alla famiglia.

**Ogni docente deve avere la cura di spiegare agli studenti (e alle famiglie) che Il mancato collegamento da remoto** viene annotato in **"Note generiche o disciplinari"** non perché costituisce di per sé una "nota di demerito" con ricaduta sul voto di condotta, ma per poter analizzare nell'insieme il comportamento degli alunni. Infatti i docenti del Consiglio di classe, nel tempo, prendono atto se un alunno/a non si collega alle video lezioni, o se procede con ripetuti abbandoni/ scollegamenti dalle video lezioni senza permesso. In questi casi tale comportamento dovrà essere comunicato alla famiglia e inciderà sul voto di condotta.

**Quando lo scollegamento avviene per pochi minuti**, non essendo rilevante, **non va annotato sul registro**; si suggerisce di annotarlo se si protrae oltre i 5 minuti. Ogni docente adotterà le dovute e opportune strategie educative per prevenire continui "via vai" non giustificati. **Altri casi particolari:** 

 **Mancato collegamento da remoto** dell'alunno/a, solo per tutte le ore del pomeriggio, dopo aver frequentato interamente le ore della mattina.

Il docente della 7^ ora chiama l'appello e registra le presenze degli alunni (in Appello, voce fuoriclasse); per gli assenti solo di pomeriggio il docente va in Appello, in Uscite e segna "uscita alle ore 14:00". Se i docenti del

C.di C., nel tempo, dovessero prendere atto di un'abituale mancata frequenza delle video lezioni pomeridiane, segnaleranno tale comportamento alla famiglia con possibile abbassamento del voto di condotta.

 Richieste di uscita anticipata o di ingresso successivo alla prima ora ( per motivi familiari/personali/di salute): il docente le registra normalmente come uscite anticipate/ingresso posticipato (andare in "Appello", in Aggiungi e voce corrispondente) , sia per l'alunno in classe che per l'alunno in remoto. Ogni docente prenderà le dovute strategie educative per prevenire continui "via vai" non giustificati.

## **TITOLO III – COMPORTAMENTO**

## **Art.10 – Norme di comportamento**

Durante la DDI/DAD alle studentesse e agli studenti è richiesto il rispetto delle seguenti regole:

- bisogna preparare tutto il materiale necessario per la video lezione e collegarsi con puntualità (cinque minuti prima dell'orario settimanale delle video-lezioni) da un ambiente chiuso e idoneo all'apprendimento;
- per motivi di privacy, è vietato accedere alle lezioni da luoghi pubblici/aperti al pubblico (es. piazze, strade, impianti sportivi etc.);
- non si può interrompere l'attività in corso in caso di ingresso in ritardo (i saluti iniziali possono essere scambiati velocemente sulla chat);
- è vietato condividere con soggetti esterni alla classe o all'Istituto il link di accesso al meeting, in quanto strettamente riservato; è vietato far partecipare alla video-lezione persone estranee al gruppo classe;
- bisogna silenziare il proprio microfono e attivarlo su richiesta del docente (anche per evitare eventuali rumori di fondo); l'allievo può chiedere al docente la parola per eventuali spiegazioni o interventi;
- la webcam va tenuta accesa e deve inquadrare solo lo studente (non un "fermo-immagine"), vestito con un abbigliamento adeguato;
- non si partecipa alla video-lezione con la videocamera disattivata; ciò è consentito solo in particolari casi e su richiesta motivata fatta al docente prima dell'inizio della sessione di lavoro;
- non si può disattivare la videocamera senza permesso (e senza problemi tecnici); ciò comporta, dopo un primo richiamo, una nota disciplinare, l'esclusione dalla video-lezione e di conseguenza le studentesse e gli studenti saranno considerati assenti e l'assenza dovrà essere giustificata.

Durante la DDI/DAD a tutti gli alunni **è vietato, in particolare**:

- disturbare, in alcun modo, la lezione;
- scattare foto e/o fare registrazioni;
- diffondere materiali non autorizzati;
- divulgare materiale offensivo/volgare verso compagni e/o docenti; D consegnare compiti non originali (copiati da qualsiasi fonte).

**N.B.** - L'alunno e le famiglie sanno che le lezioni in presenza e in remoto sono protette dalla privacy, pertanto eventuali registrazioni o foto della lezione NON POSSONO essere diffuse in alcun modo.

 Si invitano i genitori a vigilare sull'utilizzo degli strumenti stessi in quanto, per qualsiasi grave comportamento, la responsabilità sia civile che penale:

- a) è della famiglia, in caso di alunni minorenni
- b) è degli alunni medesimi, se maggiorenni.

I docenti sono tenuti ad annotare, sul registro elettronico, i comportamenti scorretti da parte degli studenti per poter procedere ad eventuali sanzioni disciplinari/segnalazioni d'ufficio.

## **Art. 11 - Valutazione del comportamento in DDI/DAD**

- **1.** Le attività svolte in modalità a distanza, sono lezioni equiparate a quelle in presenza, pertanto producono gli stessi effetti anche in termine di valutazione del comportamento. Si ritiene necessario ricordare che, nella DDI/DAD, valgono le stesse regole sottoscritte nel Regolamento interno d'istituto integrato con il presente documento.
- **2.** La valutazione del comportamento degli alunni in DDI/DAD, verrà effettuata attraverso apposita griglia di valutazione che si allega al presente regolamento (All.4).

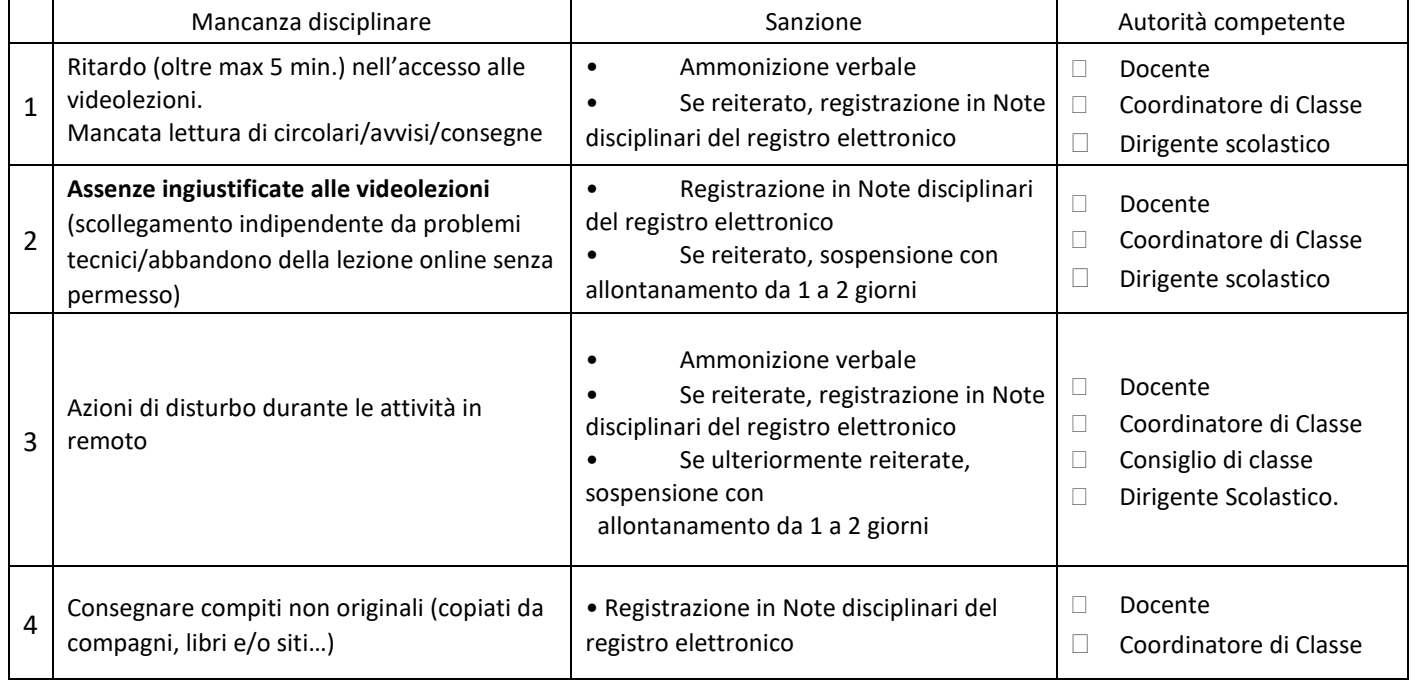

## **SANZIONI DISCIPLINARI DDI/DAD**

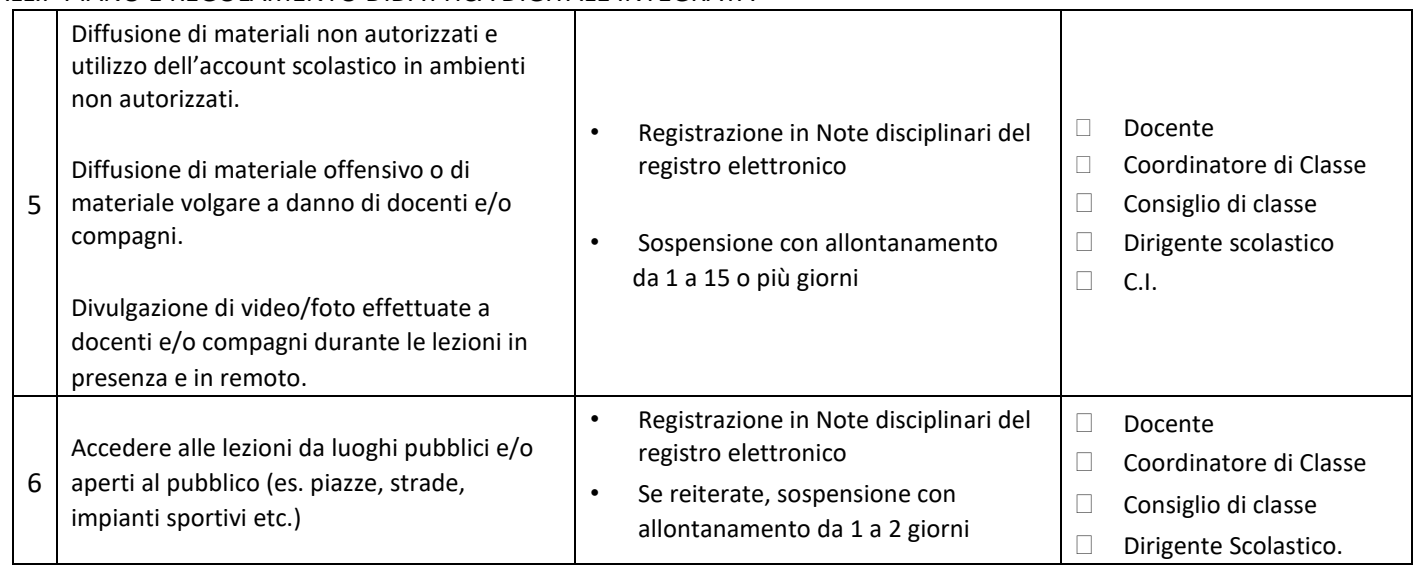

# **TITOLO IV – PRIVACY**

## **Art. 12 - Protezione dati personali**

- **1.** Gli insegnanti dell'Istituto sono nominati dal Dirigente scolastico quali incaricati del trattamento dei dati personali delle studentesse, degli studenti e delle loro famiglie ai fini dello svolgimento delle proprie funzioni istituzionali e nel rispetto della normativa vigente.
- **2.** Le studentesse, gli studenti e chi ne esercita la responsabilità genitoriale:

a) prendono visione dell'Informativa sulla privacy dell'Istituto per le studentesse, gli studenti e le loro famiglie ai sensi dell'art. 13 del Regolamento UE 2016/679 (GDPR);

b) sottoscrivono l'utilizzo della piattaforma Microsoft 365 comprendente l'accettazione dell'insieme di regole che disciplinano il comportamento delle studentesse e degli studenti in rapporto all'utilizzo degli strumenti digitali.

# **TITOLO V - RAPPORTI SCUOLA-FAMIGLIA Art.13 - Ricevimento del pubblico**

La scuola, dovendo sospendere il ricevimento dei genitori in presenza fino a quando sarà necessario intensificare le misure anticontagio SARS-CoV-2, mantiene aperti i seguenti canali di **comunicazione "a distanza"**:

- **1. sito web della scuola** Alunni e Famiglie sono tenuti a leggere giornalmente le comunicazioni in homepage e in circolari/avvisi nella sezione "Alunni e famiglie";
- **2. registro elettronico Argo** (informazioni sulle attività scolastiche, sul comportamento e valutazione dell'alunno/a);
- **3. telefono/email segreteria** (orario 8.30-13.00 dal lun. al ven.) per le pratiche amministrative;
- **4. assistenza per la DDI/DAD: PER EVENTUALI PROBLEMI (recupero password…) si può inviare una e-mail a** copernicoassistenzatecnica@istitutocopernico.edu.it

## **Art.14 - Ricevimento telematico dei Docenti (tramite e-mail)**

Il ricevimento telematico si svolgerà **mensilmente** secondo la seguente modalità:

- a) il genitore/tutore legale, durante la **seconda settimana** del mese (da lunedì a venerdì), invierà un'e-mail all'indirizzo di posta istituzionale del singolo docente, specificando cognome e nome dell'alunno, la classe, la sezione e l'indirizzo di studio;
- b) il docente, ricevuta l'email, risponderà **entro la terza settimana** del mese (da lunedì a venerdì).

## **L'elenco con gli indirizzi e-mail dei docenti dell'Istituto si trova sul sito web della scuola, nell'area STUDENTI E FAMIGLIE - RICEVIMENTO DEI DOCENTI, oltre che in homepage, nell'area dedicata alla didattica a distanza.**

In situazioni particolari, i docenti preventivamente contatteranno via e-mail un genitore/tutore, per informare entrambi i genitori sull'andamento didattico-comportamentale dell'alunno/a.

In casi specifici, la scuola si attiva – laddove possibile – per cercare di mettere in contatto genitori e docenti anche per le vie brevi (telefono/videochiamate).

Il ricevimento telematico viene sospeso in prossimità degli scrutini e durante la sospensione delle attività didattiche per festività.